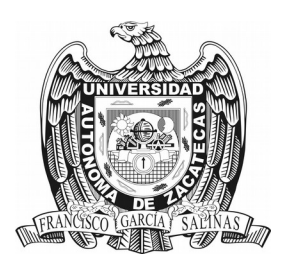

# *UNIVERSIDAD AUTÓNOMA DE ZACATECAS*

# *Programa de Ingeniería Civil*

*Av. López V. No 801, 98000, Zac.*

*Tel : 01 (492) 923-94-07, Ext. 1615*

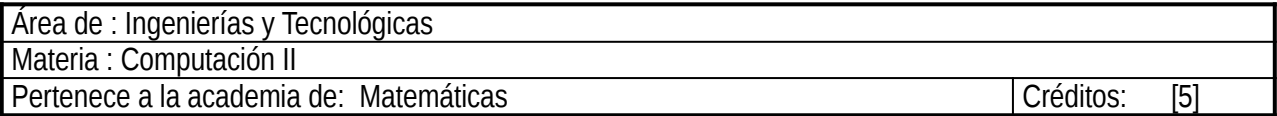

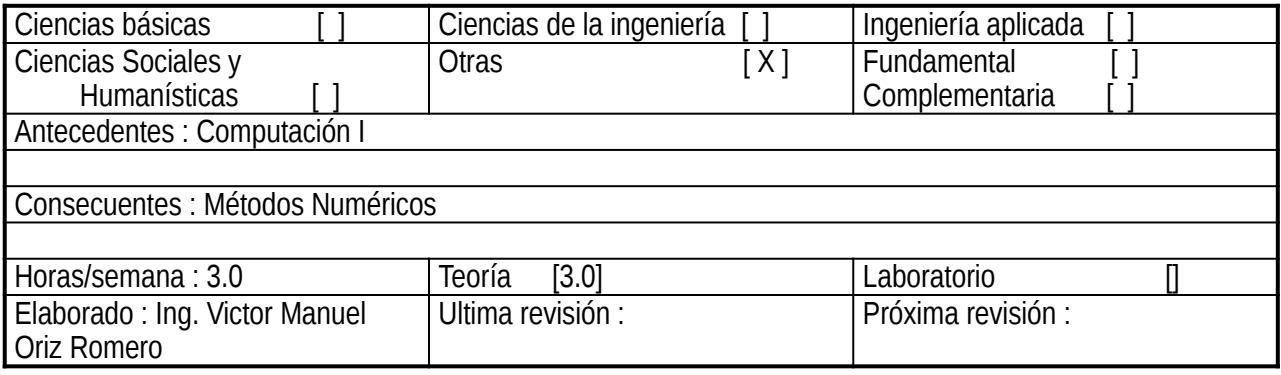

Objetivo general del curso: Que el alumno obtenga los conocimientos básicos para poder desarrollar programas de aplicación de una manera sencilla y amigable para el usuario haciendo uso del software de aplicación general MATLAB

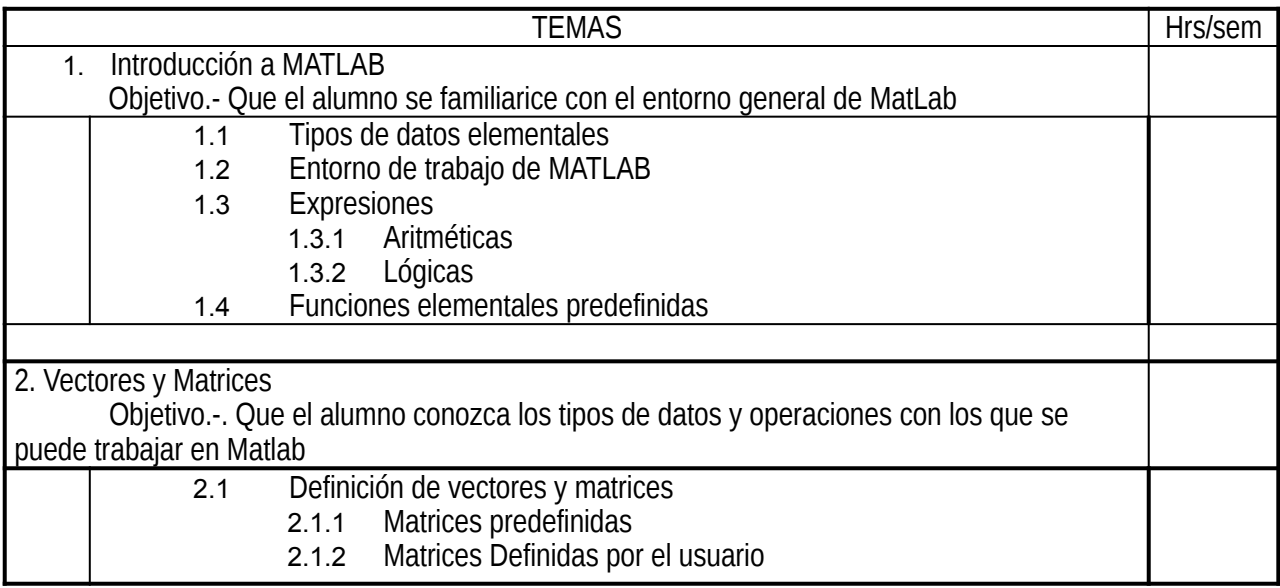

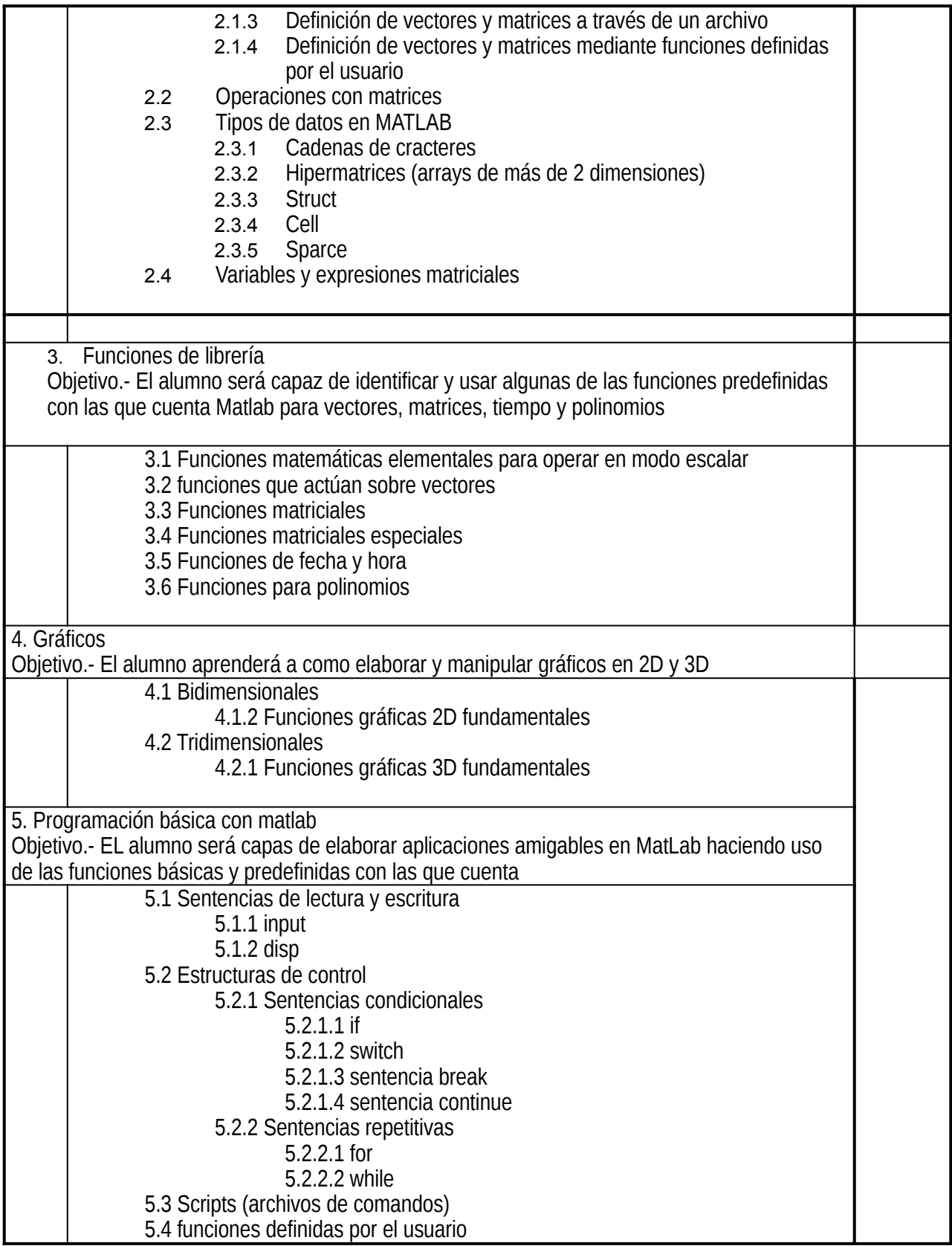

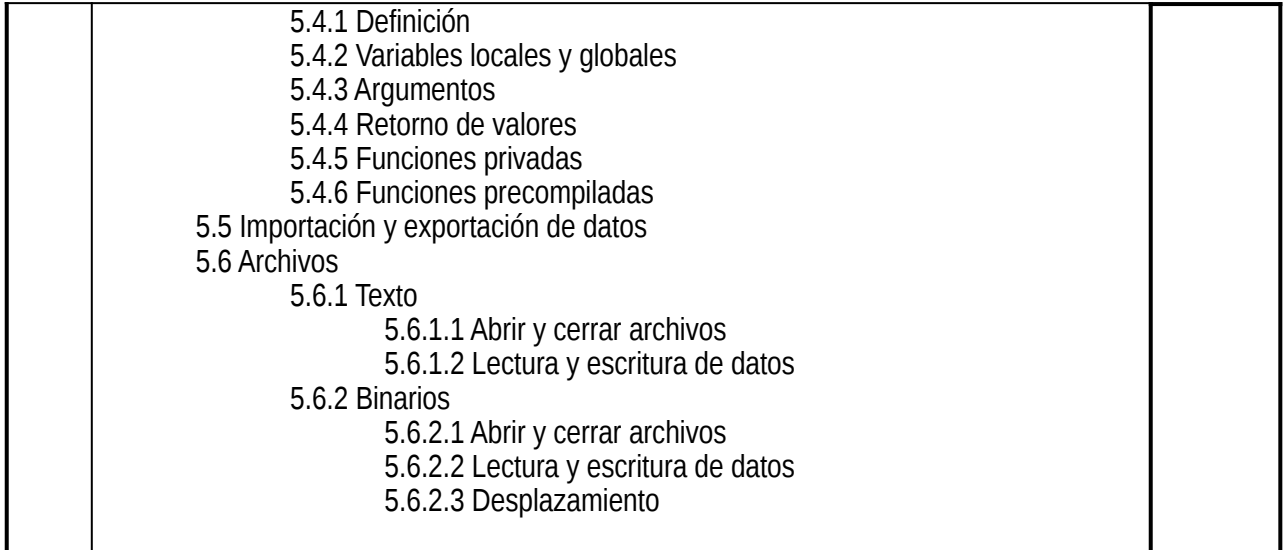

### **Bibliografía**

#### **Solución de problemas de Ingeniería con MATLAB**  Delores M. Etter

Prentice Hall

## **Análisis numérico y Visualización Gráfica con MATLAB**

Shoichiro Nakamura Perason Educación

#### **Aprenda Matlab 6.5 como si estuviera en primero**

Javier García Jalón Escuela Técnica Superior de Ingenieros Industriales de la Universidad politécnica de Madrid